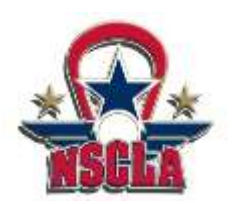

**\*\*The team coach or manager MUST enter the roster into the system before players can register.**

## **For Players: How to Register**

Player Registration Steps:

- 1. You should receive an automated email from the registration site inviting you to join your team and create a player profile when your coach enters you on the team roster. If you did not receive the email please use this link - <https://events.r2it.com/lacrosse/NSCLANational/Players>
	- a. **You will need the TEAM PIN from the auto-email or from your coach/ team manager.**

YOUR PLAYER REGISTRATION INFORMATION matt cornell, you have been placed on the roster to play for the  $\,$  NSCLA Team 2016  $\,$  the 2015 NSCLA National C event. Please click here to officially register to play in the event. This Team PIN is XYZ123 You MUST register to be included in the College Coaches Handbook. This must be done by June 01, 2014. You may contact the team coach, if you have any questions.

2. You will then be prompted to login with your username and password. If you have competed in and a CSE event in the past you may use your existing email and password. If this is your first CSE event this year click "**New User Registration**" to create an account.

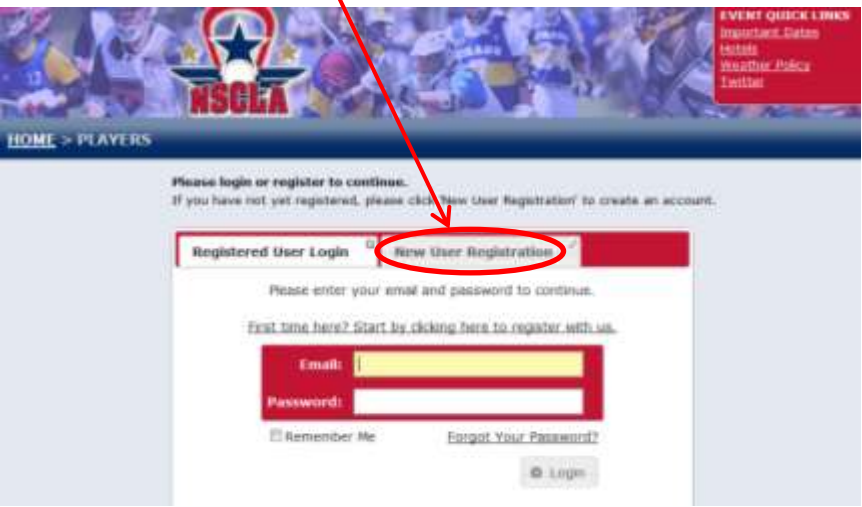

3. Once logged in you will see your player dashboard with the option to "Register for a Team"

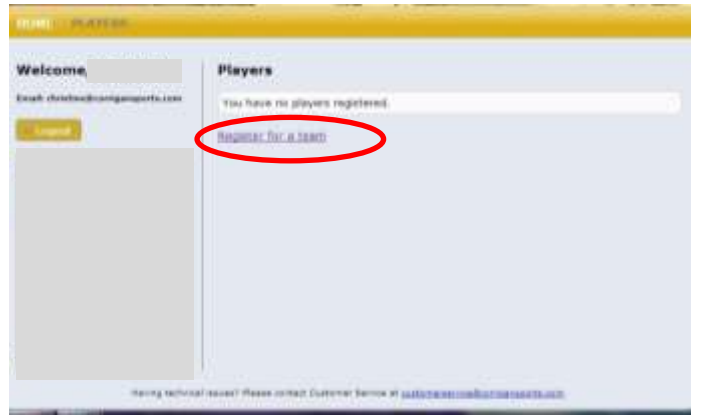

4. You will be prompted for your TEAM's PIN (From email or coach)

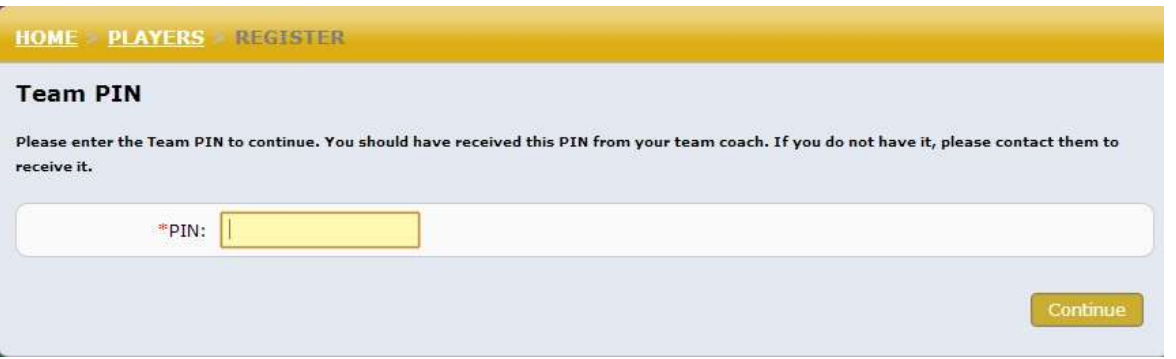

5. Please select your name from the dropdown list and select the box acknowledging you are selecting yourself.

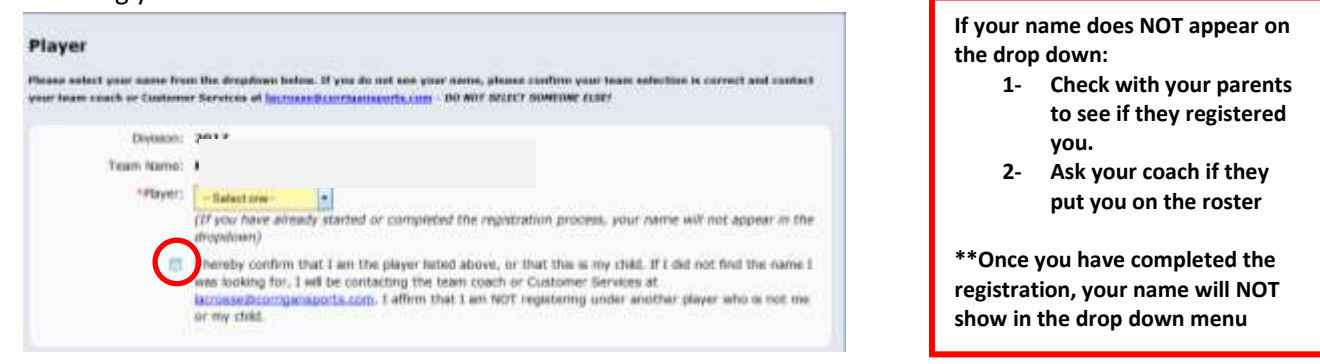

6. From here you will be prompted to agree to the event waiver and fill out or make edits to your player profile.

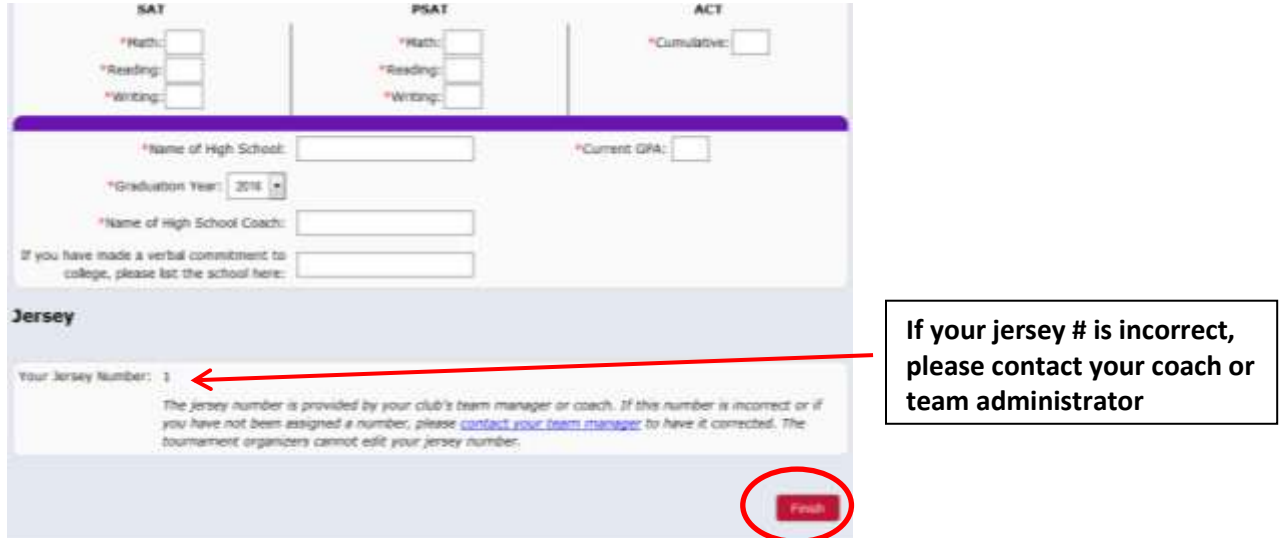

7. It is important that when you get to the bottom of the player profile you select "**Finish**" in order to save your information. You may log back into your profile with your email/password to make changes any time before the printing deadline.

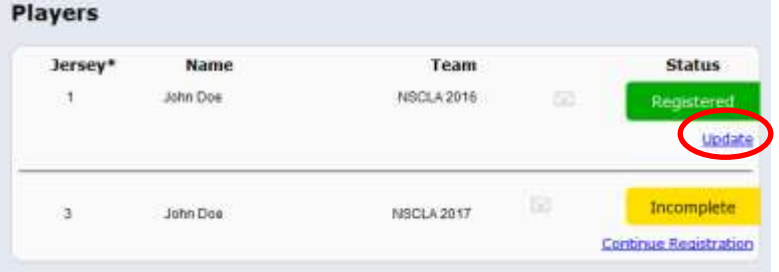

**Once you click FINISH. You can log back in by clicking UPDATE from the Player Dashboard.**

**If you do not complete, you will show as 'Incomplete' or Pending in the system.**